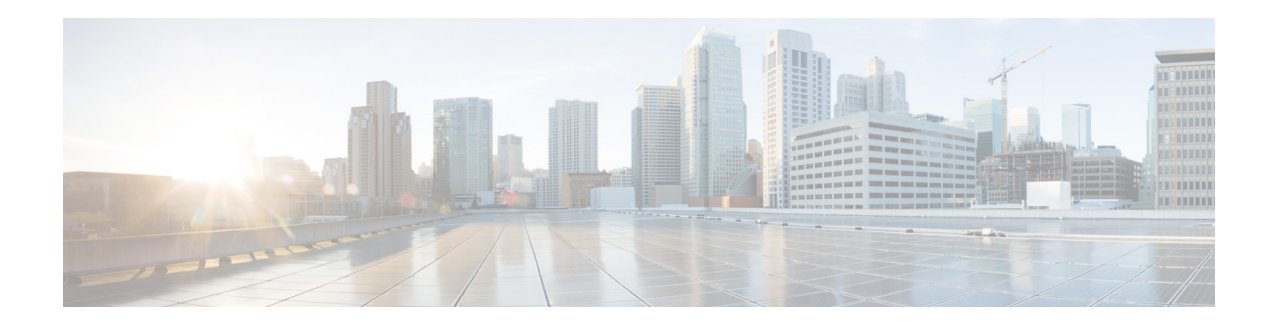

## 思科域保护:前期活动

发布日期:**2018** 年 **6** 月 **22** 日

## 确定项目团队的主要成员

- **•** 执行发起人:关键问题/项目障碍的问题升级联系人
- **•** 项目负责人:负责引导项目取得成功
- **•** 项目经理:您组织的主要联系人和接洽点。这些人员还负责按照协商一致的时间表推进项 目,以及与其他内部团队和部门沟通合作。
- **•** 部署工程师:此人将作为部署专家,以及项目的主要技术联系人。
- **•** 主题专家:作为技术主管,针对设计和集成提供意见;确保决策与组织的业务战略保持一致。
	- **–** DNS 工程师
	- **–** 消息传送架构师
	- **–** 安全架构师

## 发起首次客户成功通话之前必须完成的步骤

- **•** 查看快速入门指南。
- **•** 确定和添加您的组织拥有的域。为确保首次会议取得成功,我们需要提前一周将其中至少一 个域添加到 Cisco,以便用于发送包含 DMARC p=none 记录的邮件。如果您仅选择一个域, 我们建议选择贵组织的主电子邮件域。
	- 在 p=none 创建 DMARC DNS 记录, 以便开始向 Cisco 发送 DMARC 报告。
		- 如果您不确定要在哪里创建 DMARC 条目,请转到"工具"> "DMARC"。查找没有 DMARC 条目的域,点击它创建记录。您可以使用默认设置,也可以创建自定义设置, 完成设置后点击"继续", Cisco 将为您提供一个 DMARC 条目, 您可以直接将其复制粘 贴到 DNS。
	- **–** 在 **Cisco** 中添加域:使用主屏幕上的"添加域"按钮或"配置/添加域"选项可执行此操作。

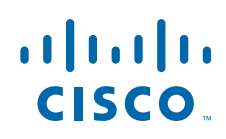

思科系统公司 www.cisco.com

- 确定域的优先级, 以便我们了解首先处理哪些域。在这个过程中, 除了您最重要的域外, 您 也可以考虑提前处理敏感度和复杂度较低的域,以便在出现任何问题时降低受到的影响。
- **•** 记录您的问题,并在安排好的会议日期前 1-2 天将其发送给您的客户成功工程师。我们也可 以现场解答您的问题,但是如果我们有时间提前做好准备,在进行会议时就能更有效率。

## 首次会议前的可选行动

如果您能在与客户成功团队举行会议之前完成以下活动,将有助于加快实施速度。不过,您也可 以在首次会议过程中或结束后完成这些活动。

- 观看培训视频, 并/或阅读用户指南。
- **•** 为需要使用平台或接收电子邮件报告的团队成员创建用户账户。
- **•** 确定和添加您的组织拥有的所有域(您可能需要联系法律团队或域注册商,或者使用 viewdns.info 等域名持有人查询工具来查找注册到您组织名下的较旧的非活动域)。
	- **–** 在 **p=none** 为所有域创建 **DMARC DNS** 记录,以便开始向 Cisco 发送 DMARC 报告。
	- **–** 添加域:使用主屏幕上的"添加域"按钮或"配置/添加域"选项可执行此操作。
- **•** 在 **Agari** 中为您的内部邮件传送基础设施创建自定义发件人。请为不同的电子邮件平台创建 不同的独立自定义发件人。例如,如果您同时拥有 Exchange 服务器和发送某些邮件通知的 app 服务器,请为这两个服务器创建不同的自定义发件人,因为您要分别对它们进行处理和 报告。您可以使用"配置/管理自定义发件人"选项执行此操作。
- **•** 在您的主要域对应的发件人页面上审批已知发件人。
- **•** 验证防御域 使用至少 2 周的报告数据,查看没有邮件流量的域。您可能不确定是否将某些 域指定为防御域(特别是最近注册的域),但是您应将确定不应发送邮件的域指定为防御 域,并设置为 **p=reject**。此外,我们建议设置一个空 SPF 条目:"**v=spf1 -all**"。
- **•** 与代表您的组织发送邮件的其他团队的内部利益相关者举行会议(例如 HR 和市场营销团 队),告知他们您正在进行一项电子邮件安全项目,可能会对他们造成影响。首次会议可以 是非正式会议,不过您应在此过程中了解这些团队用来发送电子邮件的工具,并将网络设置 为便于查找这些工具的管理员。